## SAP ABAP table UCS S STM SID {Structure of Status Management}

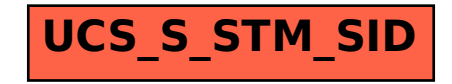